### Co słychać w Perlu 6

# Co słychać w Perlu 6 Opowieść o Perlu, Rakudo i wydarzeniach bieżących

Tadeusz Sośnierz

19 lipca 2010

K ロ ▶ K @ ▶ K 할 ▶ K 할 ▶ 이 할 → 9 Q @

### Larry Wall

"Perl 5 was my rewrite of Perl. I want Perl 6 to be the community's rewrite of Perl and of the community."

**A DIA K PIA K E A LE A DIA K E A VION** 

### Larry Wall

..Perl 5 was my rewrite of Perl. I want Perl 6 to be the community's rewrite of Perl and of the community."

**A DIA K PIA K E A LE A DIA K E A VION** 

19 lipca 2000 – ogłoszenie Perla 6 – Równo 10 lat temu!

### Larry Wall

..Perl 5 was my rewrite of Perl. I want Perl 6 to be the community's rewrite of Perl and of the community."

- 19 lipca 2000 ogłoszenie Perla 6 Równo 10 lat temu!
- **Perl 6 nie jest już tylko specyfikacja**

### Larry Wall

. Perl 5 was my rewrite of Perl. I want Perl 6 to be the community's rewrite of Perl and of the community."

- 19 lipca 2000 ogłoszenie Perla 6 Równo 10 lat temu!
- **Perl 6 nie jest już tylko specyfikacja**
- Za 10 dni (29 lipca) wydane zostanie Rakudo Star dystrybucja Perla 6 zdatna do użytku

### Larry Wall

. Perl 5 was my rewrite of Perl. I want Perl 6 to be the community's rewrite of Perl and of the community."

- 19 lipca 2000 ogłoszenie Perla 6 Równo 10 lat temu!
- **Perl 6 nie jest już tylko specyfikacja**
- Za 10 dni (29 lipca) wydane zostanie Rakudo Star dystrybucja Perla 6 zdatna do użytku
- $\blacksquare$  W ten czwartek (22 lipca) zostanie wydane Rakudo #31, na którym będzie oparte Rakudo Star

**KORKAR KERKER EL VOLO** 

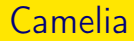

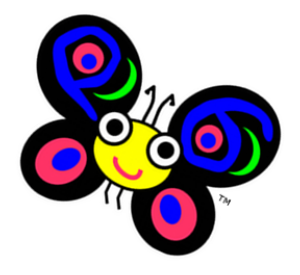

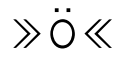

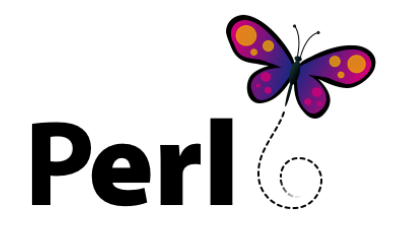

K ロ ▶ K @ ▶ K 할 ▶ K 할 ▶ ① 할 → ① 익 안

# Rakudo i Parrot

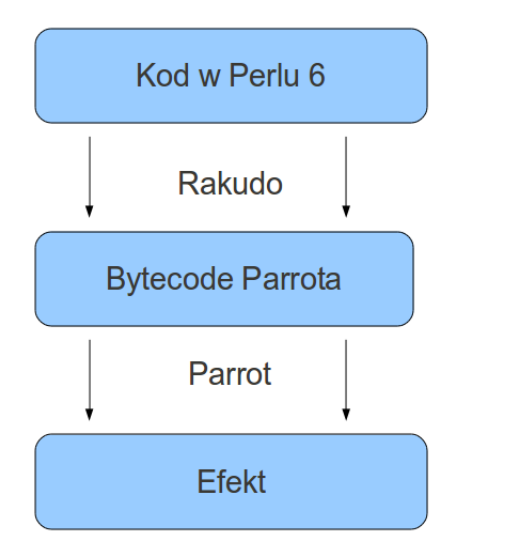

### Parrot

- Maszyna wirtualna dla języków dynamicznych
- **Dostępne implementacje Perla 6, Pythona, Ruby i innych**
- Wydawana regularnie co miesiąc, jutro (20.07) wersja 2.6.0

### Rakudo

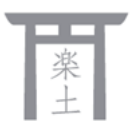

- (Jap.) "The Way Of The Camel", tudzież "Paradise"
- Kompilator Perla 6 w Perlu 6
- Również wydawany co miesiąc, dwa dni po wydaniu Parrota

Aktualnie spełnia około 83% testów ze specyfikacji

# Rakudo – postęp

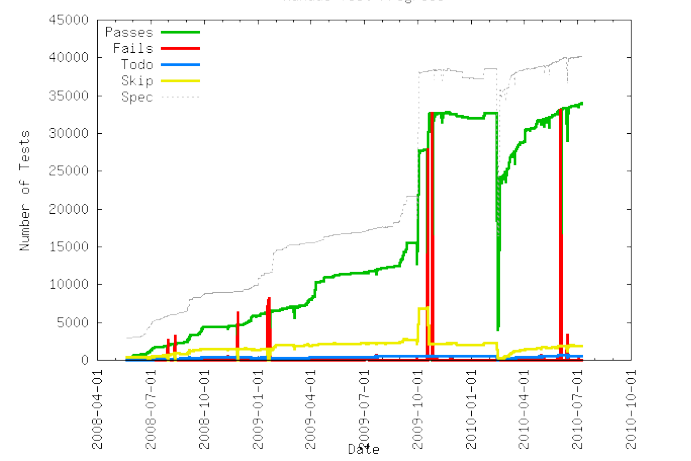

Rakudo Test Progress

### Rakudo Star

- $\blacksquare$  "useful and usable"
- Nie będzie to kompletna implementacja, ale zdatna do użytku

**A DIA K PIA K E A LE A DIA K E A VION** 

- Ma przyciągnąć uwagę i zachęcić do portowania modułów i pisania kodu
- **Planowane wydanie 29 lipca br.**

### Rakudo Star

A wraz z nim:

**Parrot** 

- Blizkost (o nim za chwilę)
- **Moduły**

**Zavolaj** (native call interface)

**MiniDBI** (subset DBI)

...

■ "The Perl 6 Book" [\(http://github.com/perl6/book\)](http://github.com/perl6/book)

**KORK (FRAGE) KERK EL POLO** 

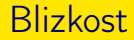

Daje możliwość używania Perla 5 jako jednego z języków w Parrocie, co pozwala nam używać modułów z Perla 5 w kodzie w Perlu 6

### blikost/examples/cgi.pl

```
use v6;
use CGI:from<perl5>;
my q = CGI.new;
```
print \$q.header, \$q.start\_html('Hello World'), \$q.h1('Hello World'), \$q.end\_html;

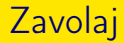

```
"Wołanie" funkcji z C bezpośrednio w Perlu 6
```
zavolaj/examples/sqlite3.p6 (fragmenty)

```
use NativeCall;
sub sqlite3_open( Str $filename, OpaquePointer $ppDB )
    returns Int
    is native('libsqlite3')
    { ... }
my OpaquePointer $db;
```

```
my $status = sqlite3_open("test.db", $db);
```
- proto instalator modułów Perla 6
- nowy projekt: pls (ma zastąpić proto)
- <http:/modules.perl6.org> baza modułów
	- Math::Model
	- **MiniDBI**
	- LWP::Simple
	- SVG
	- ufo
	- URI
	- XML, XML::Writer
	- Web
	- HTTP::Server::Simple, HTTP::Server::Simple::PSGI (niedostępne w proto)

- **PUGS** (nierozwijany)
- YAPSI Yet Another Perl Six Implementation [\(http://github.com/masak/yapsi\)](http://github.com/masak/yapsi)
- Niecza kompilator Perla 6 pod .NET/Mono [\(http://github.com/sorear/niecza\)](http://github.com/sorear/niecza)

**KORKA SERKER SHORA** 

 $\blacksquare$  Bennu – kompilator Perla 6 pod LLVM [\(http://github.com/ekiru/Bennu\)](http://github.com/ekiru/Bennu)

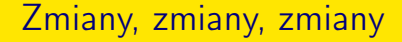

# Co się zmieniło w samym języku?

# Czego nie lubimy w Perlu 5

- Surowego OOP
- **Dostępu do parametrów w funkcjach**
- Łapania wyjątków
- Momentami nienajpiękniejszej składni (referencje)

**KOD KARD KED KED E VOOR** 

# Co się zmieniło

- OOP wszystko jest obiektem, nowa składnia tworzenia klas (podobna do tej z MooseX::Declare)
- Regexpy, na inne, niekompatybilne z tymi z Perla 5, acz o dużo większych możliwościach

**A DIA K PIA A BIA A BIA A Q A CA** 

Składnia – miejscami uproszczona, ale i dodane mnóstwo nowych elementów

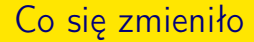

# Ale to wciąż Perl

# Jakich modułów nie będziemy już potrzebować

- Moose
- Try::Tiny
- Data::Dumper każda zmienna ma metodę .perl
- Devel::REPL REPLa mamy w standardzie
- Getopt: $*$  możemy ustalić listę parametrów dla funkcji MAIN (o tym wkrótce)

### **Typowanie**

Jest możliwość nadania zmiennej typu

```
> my Int a = 5; a = "foo"Type check failed for assignment
```

```
> my Str $a = "foo"; $a = 5
Type check failed for assignment
# ale...
> my Str a = "foo"; a = 5.5tr; a.perl.sav"5"
```

```
> say ~[5.WHAT, 'string'.WHAT, (3/7).WHAT, /foo .*/.WHAT]
Int() Str() Rat() Regex()
```
**A DIA K PIA K E A LE A DIA K E A VION** 

```
> 'a string'.ˆmethods.sort[40..45]
bytes can capitalize ceiling chars chomp
> "the big brown fox".split(' ').grep(/ˆb/).join(' and ')
big and brown
```
**KOD KARD KED KED E VOOR** 

W Perlu 6 prefix zmiennej (sigil) nie zmienia się przy wydobywaniu pojedynczego elementu

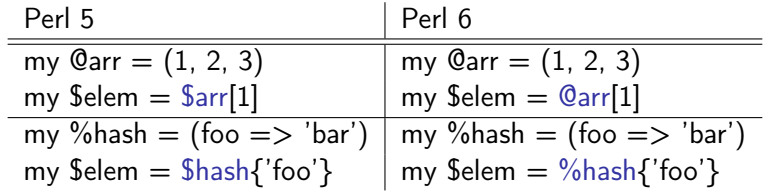

Nie ma rozróżnienia na zmienne i referencje do nich, a więc nie ma już problemów z dereferowaniem tychże.

my  $a = [f \text{ too} \Rightarrow [1, 2, 3] \}$ ;

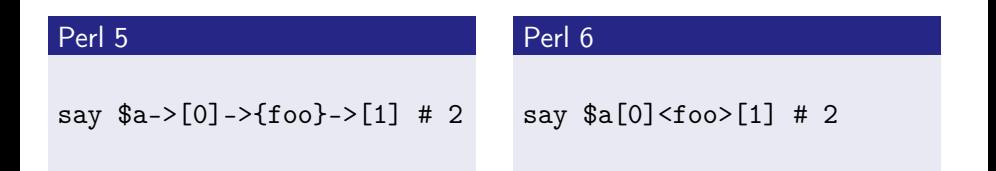

```
sub foo (Str $what, Int $times = 1) {
   say $what x $times
}
foo "hello", 5; # hellohellohellohellohello
foo "hello"; # hello
foo; # Not enough positional parameters passed;
               # got 0 but expected between 1 and 2
```
# Funkcja MAIN

```
sub MAIN($v?, :$arg!, :$arg2 = 'wartość domyślna') {
    if ($v) { # verbose
        say "Zaczynamy"
    }
    say "arg: $arg, arg2: $arg2"
}
$ perl6 main.pl
Usage:
./main.pl [–arg2=value-of-arg2] –arg=value-of-arg [v]
$ perl6 main.pl -v –arg=5
Zaczynamy
arg: 5, arg2: wartość domyślna
$ perl6 main.pl –arg=5 –arg2=foo
arg: 5, arg2: foo
```
**KOD KARD KED KED E VOOR** 

### **Junctions**

```
> say 'ok' if 5 == any(3, 5, 7) # albo 5 == 3 | 5 | 7
ok
> say 'ok' if 5 == none(4, 6, 8)
ok
> my Junction x = 3 | 5; say 'ok' if x = 5ok
> my @scores = 32, 41, 73, 99, 52;
> say 'ok' if all(@scores) > 30;
ok
```
### **Laziness**

```
> my $even = (2, 4 ... *); $even[^10].perl.say
(2, 4, 6, 8, 10, 12, 14, 16, 18, 20)
> my sq = gather for 0..Inf { take $ - * $_ }; sq[5].say25
```
**KORK (FRAGE) KEY GRAN** 

# Try-CATCH

```
try {
    die "Oh noes!";
    CATCH {
        say "Something went wrong: $_";
    }
}
```
OOP

### Perl 5 z Moose

```
package Point;
use Moose;
has ['x', 'y'] => (is => 'rw', isa => 'Int');
sub clear {
    my $self = shift;
    $self->x(0):$self->y(0);}
package Point3D;
use Moose;
extends 'Point';
has 'z' => (is => 'rw', isa => 'Int');
after 'clear' \Rightarrow sub {
    my $self = shift;
    $self->z(0);};
```
### Perl 6

```
class Point {
 has Int $.x is rw;
 has Int $.y is rw;
 method clear {
   x = 1, y = 0;}
}
class Point3D is Point {
 has Int $.z is rw;
 method clear {
   nextsame;
   x = 0:
 }
}
```
 $2990$ 

# Gramatyki

```
grammar URI {
    token TOP {
         <schema> '://'
        [<hostname> | <ip> ]
        [ ':' <port>]?
         '/' <path>?
    }
    token byte {
         (\dagger * {1..3}) <?{ $0 < 256 }>
     }
    token ip {
         \langlebyte> [\. \langlebyte> ] ** 3
     }
    token schema {
         \sqrt{u+1}}
    token hostname {
         (\forall w+) ( \lor \forall w+ )*
     }
    token port {
         \dagger}
    token path {
         \langle[ a..z A..Z 0..9 _\-.!~*'():@&=+$,/ ]>+
    }
}
my $match = URI.parse('http://perl6.org/documentation/');
say $match<hostname>; # perl6.org
say $match<path>; # documentation
```
**KORK (FRAGE) KERK EL POLO** 

### Co możemy zrobić poza bezczynnym czekaniem na Rakudo Star?

- Pisać kod, szukać bugów
- Robić pozytywny szum o Perlu 6 :)

### Linki

- <http://perl6.org/>
- <http://parrot.org>
- <http://rakudo.org>
- <http://perlgeek.de/en/article/5-to-6> wprowadzenie do Perla 6 dla programistów Perla 5
- <http://perl6advent.wordpress.com/> Perl 6 Advent Calendar, cykl ciekawych artykułów o nowościach w Perlu 6

**KORKAR KERKER EL VOLO** 

Kanał  $#$ perl6 na irc.freenode.net